# **ABSOLUTE JAVA™**

#### **SIXTH EDITION**

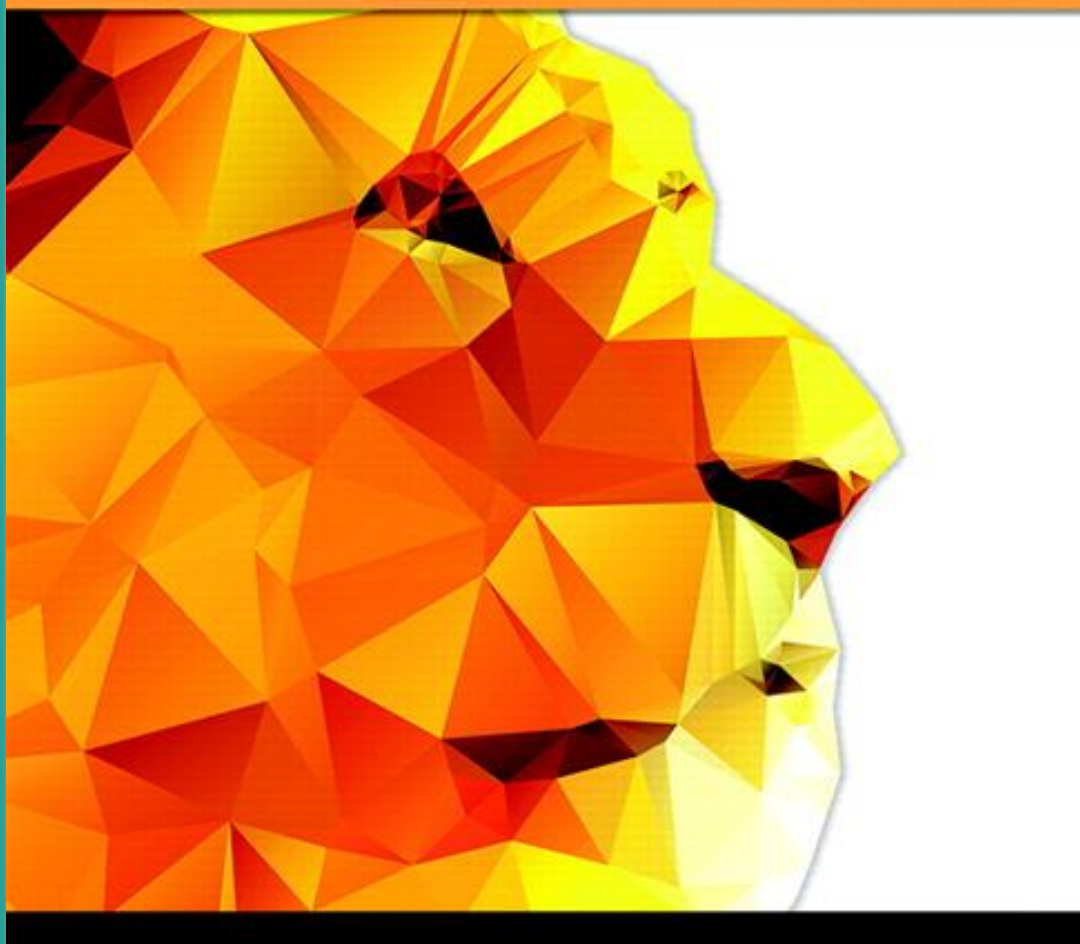

## Chapter 9

Exception Handling

Slides prepared by Rose Williams, **Binghamton University** 

Kenrick Mock, University of Alaska Anchorage

Copyright © 2016 Pearson Inc. All rights reserved.

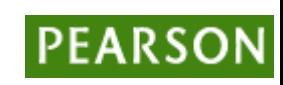

### **Walter Savitch**

## Last modified

• 2015-10-02 by C Hoang

Copyright © 2016 Pearson Inc. All rights reserved. The example of the state of the state of the state of the state of the state of the state of the state of the state of the state of the state of the state of the state of

## Introduction to Exception Handling

- Sometimes the best outcome can be when nothing unusual happens
- However, the case where exceptional things happen must also be prepared for
	- Java exception handling facilities are used when the invocation of a method may cause something exceptional to occur
	- Often the exception is some type of error condition

## Introduction to Exception Handling

- Java library software (or programmer-defined code) provides a mechanism that signals when something unusual happens
	- This is called *throwing an exception*
- In another place in the program, the programmer must provide code that deals with the exceptional case
	- This is called *handling the exception*

- The basic way of handling exceptions in Java consists of the *try-throw-catch* trio
- The **try** block contains the code for the basic algorithm
	- It tells what to do when everything goes smoothly
- It is called a **try** block because it "tries" to execute the case where all goes as planned
	- It can also contain code that throws an exception if something unusual happens

```
try
{
   CodeThatMayThrowAnException
}
```
### **throw new**

*ExceptionClassName***(***PossiblySomeArguments***);**

- When an exception is thrown, the execution of the surrounding **try** block is stopped
	- Normally, the flow of control is transferred to another portion of code known as the **catch** block
- The value thrown is the argument to the **throw** operator, and is always an object of some exception class
	- The execution of a **throw** statement is called *throwing an exception*

• A **throw** statement is similar to a method call:

**throw new** *ExceptionClassName***(***SomeString***);**

- In the above example, the object of class *ExceptionClassName* is created using a string as its argument
- This object, which is an argument to the **throw** operator, is the exception object thrown
- Instead of calling a method, a **throw** statement calls a **catch** block

- When an exception is thrown, the **catch** block begins execution
	- The **catch** block has one parameter
	- The exception object thrown is plugged in for the **catch** block parameter
- The execution of the **catch** block is called *catching the exception*, or *handling the exception*
	- Whenever an exception is thrown, it should ultimately be handled (or caught) by some **catch** block

```
catch(Exception e)
{
   ExceptionHandlingCode
}
```
- A **catch** block looks like a method definition that has a parameter of type *Exception* class
	- It is not really a method definition, however
- A **catch** block is a separate piece of code that is executed when a program encounters and executes a **throw** statement in the preceding **try** block
	- A **catch** block is often referred to as an *exception handler*
	- It can have at most one parameter

### **catch(***Exception e***) { . . . }**

- The identifier *e* in the above **catch** block heading is called the **catch** block parameter
- The **catch** block parameter does two things:
	- 1. It specifies the type of thrown exception object that the **catch** block can catch (e.g., an **Exception** class object above)
	- 2. It provides a name (for the thrown object that is caught) on which it can operate in the **catch** block
		- Note: The identifier *e* is often used by convention, but any nonkeyword identifier can be used

- When a **try** block is executed, two things can happen:
	- 1. No exception is thrown in the **try** block
		- The code in the **try** block is executed to the end of the block
		- The **catch** block is skipped
		- The execution continues with the code placed after the **catch** block

- 2. An exception is thrown in the **try** block and caught in the **catch** block
	- The rest of the code in the **try** block is skipped
	- Control is transferred to a following **catch** block (in simple cases)
	- The thrown object is plugged in for the **catch** block parameter
	- The code in the **catch** block is executed
	- The code that follows that **catch** block is executed (if any)

## Demo

- Get the java files from the text's website
- getIntDemo.java
	- handle getting correct input from user
	- InputMismatchException
	- what to do when expect integers but user enters, say, characters

• BadNumberExceptionDemo.java

## Exception Example

- In many cases your own code doesn't throw the exception, but instead it is thrown by an existing Java library
- Example: Input an integer using **nextInt()**
	- What if the user doesn't enter an integer?
	- The **nextInt** method throws an **InputMismatchException**

## Exception Handling with the **Scanner** Class

- If a user enters something other than a well-formed **int** value, an **InputMismatchException** will be thrown
	- Unless this exception is caught, the program will end with an error message
	- If the exception is caught, the **catch** block can give code for some alternative action, such as asking the user to reenter the input

## The

## **InputMismatchException**

- The **InputMismatchException** is in the standard Java package java.util
	- A program that refers to it must use an **import** statement, such as the following:

**import java.util.InputMismatchException;**

- It is a descendent class of **RuntimeException**
	- Therefore, it is an unchecked exception and does not have to be caught in a **catch** block or declared in a **throws** clause
	- However, catching it in a **catch** block is allowed, and can sometimes be useful

## Tip: Exception Controlled Loops

• Sometimes it is better to simply loop through an action again when an exception is thrown, as follows:

```
boolean done = false;
while (! done)
{
   try
 {
     CodeThatMayThrowAnException
     done = true;
 }
   catch (SomeExceptionClass e)
   {
     SomeMoreCode
 }
}
```
# Exception Controlled Loop

```
import java.util.Scanner;
1
    import java.util.InputMismatchException;
 \overline{2}public class InputMismatchExceptionDemo
 3
 4
        public static void main (String [] args)
 5
 \epsilon7
             Scanner keyboard = new Scanner (System.in);
             int number = 0; //to keep compiler happy
 8
 9
             boolean done = false;10while (! done)
                                                        If nextInt throws an exception, the
                                                        try block ends and the Boolean
11variable done is not set to true.
12try
13System.out.println("Enter a whole number:");
1415
                   number = keyboard.nextInt();
16
                   done = true;17Sample Dialogue
                                                                              Enter a whole number:
18catch (InputMismatchException e)
                                                                              forty two
19Not a correctly written whole number.
20keyboard.nextLine();
                                                                              Try again.
                   System.out.println("Not a correctly written whole
21
                                                                              Enter a whole number:
                    number.");
                                                                              Fortytwo
22
                    System.out.println("Try again.");
                                                                              Not a correctly written whole number.
23
                                                                              Try again.
24
                                                                              Enter a whole number:
2.5
             System.out.println("You entered " + number);
                                                                              42
                                                                              You entered 42
26
```
27

## Exception Classes

- There are more exception classes than just the single class **Exception**
	- There are more exception classes in the standard Java libraries
	- New exception classes can be defined like any other class
- All predefined exception classes have the following properties:
	- There is a constructor that takes a single argument of type **String**
	- The class has an accessor method **getMessage** that can recover the string given as an argument to the constructor when the exception object was created
- All programmer-defined classes should have the same properties

### Exception Classes from Standard Packages

- Numerous predefined exception classes are included in the standard packages that come with Java
	- For example:
		- **IOException**
		- **NoSuchMethodException**
		- **FileNotFoundException**
	- Many exception classes must be imported in order to use them

```
import java.io.IOException;
```
### Exception Classes from Standard Packages

- The predefined exception class **Exception** is the root class for all exceptions
	- Every exception class is a descendent class of the class **Exception**
	- Although the **Exception** class can be used directly in a class or program, it is most often used to define a derived class
	- The class **Exception** is in the **java.lang** package, and so requires no **import** statement

## Using the **getMessage** Method

```
. . . // method code
try
{
 . . .
   throw new Exception(StringArgument);
 . . .
}
catch(Exception e)
{
   String message = e.getMessage();
   System.out.println(message);
   System.exit(0);
   } . . .
```
# Using the **getMessage** Method

- Every exception has a **String** instance variable that contains some message
	- This string typically identifies the reason for the exception
- In the previous example, **StringArgument** is an argument to the **Exception** constructor
- This is the string used for the value of the string instance variable of exception **e**
	- Therefore, the method call **e.getMessage()** returns this string

# Defining Exception Classes

- A **throw** statement can throw an exception object of any exception class
- Instead of using a predefined class, exception classes can be programmer-defined
	- These can be tailored to carry the precise kinds of information needed in the **catch** block
	- A different type of exception can be defined to identify each different exceptional situation

# Defining Exception Classes

- Every exception class to be defined must be a derived class of some already defined exception class
	- It can be a derived class of any exception class in the standard Java libraries, or of any programmer defined exception class
- Constructors are the most important members to define in an exception class
	- They must behave appropriately with respect to the variables and methods inherited from the base class
	- Often, there are no other members, except those inherited from the base class
- The following exception class performs these basic tasks only

## A Programmer-Defined Exception Class

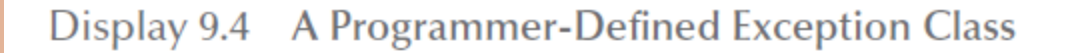

```
public class DivisionByZeroException extends Exception
 1
 \overline{2}3
         public DivisionByZeroException()
                                                           You can do more in an exception
 4
                                                           constructor, but this form is
 5
              super("Division by Zero!");
                                                           common.
 6
 7
         public DivisionByZeroException (String message)
 8
                                                  super is an invocation of the constructor
 9
              super(message);
                                                  for the base class Exception.
1011
```
## Using our own Exception Class (1 of 3)

Display 9.5 Using a Programmer-Defined Exception Class

```
import java.util.Scanner;
 1
2
   public class DivisionDemoFirstVersion
3
4
        public static void main (String [] args)
 5
 6
            try
 7
                Scanner keyboard = new Scanner (System.in);
 8
 9
                System.out.println("Enter numerator:");
10int numerator = keyboard.nextInt();
11System.out.println("Enter denominator:");
                int denominator = keyboard.nextInt();
12
```
## Using our own Exception Class (2 of 3)

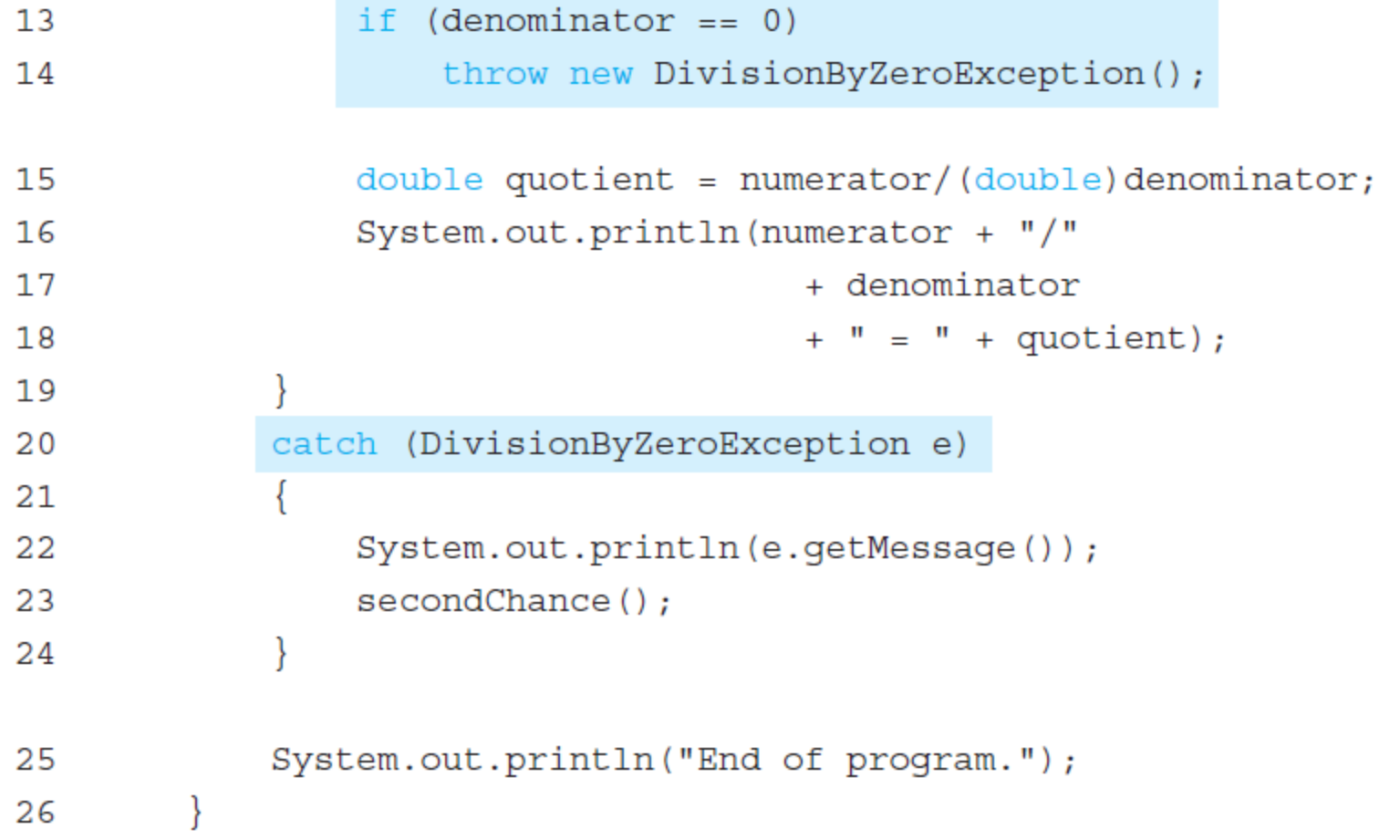

Copyright © 2016 Pearson Inc. All rights reserved. The example of the state of the state of the state of the state of the state of the state of the state of the state of the state of the state of the state of the state of

## Using our own Exception Class (3 of 3)

```
public static void secondChance()
27
28
29
            Scanner keyboard = new Scanner (System.in);
            System.out.println("Try again:");
30
            System.out.println("Enter numerator:");
31
32
            int numerator = keyboard.nextInt();
            System.out.println("Enter denominator:");
33
34
            System.out.println("Be sure the denominator is not zero.");
35
            int denominator = keyboard.nextInt();
36
                                                    Sometimes it is better to handle
                                                    an exceptional case without throwing
37
            if (denominator == 0)an exception.
38
             ₹
                 System.out.println("I cannot do division by zero.");
39
40
                 System.out.println("Aborting program.");
41
                 System.exit(0);42
43
            double quotient = ((double) numerator)/denominator;System.out.println(numerator + "/"
44
45
                                           + denominator
                                           + " = " + quotient);
46
47
48
```
Copyright © 2016 Pearson Inc. All rights reserved. The example of the example of the example of the example of the example of the example of the example of the example of the example of the example of the example of the ex

Tip: An Exception Class Can Carry a Message of Any Type: int Message

- An exception class constructor can be defined that takes an argument of another type
	- It would stores its value in an instance variable
	- It would need to define accessor methods for this instance variable

### An Exception Class with an **int** Message

#### An Exception Class with an int Message

```
public class BadNumberException extends Exception
 1
 2
    ſ
 3
         private int badNumber;
         public BadNumberException(int number)
 4
 5
         \{6
             super("BadNumberException");
             badNumber = number;\overline{7}8
         ł
        public BadNumberException()
9
10
         \{super("BadNumberException");
11
12ł
        public BadNumberException(String message)
13
14
         ₹
15
             super(message);
16
         ł
        public int getBadNumber()
17
18
         \{19
             return badNumber;
20
         }
21
    }
```
Copyright © 2016 Pearson Inc. All rights reserved. 9-31

## Exception Object Characteristics

- The two most important things about an exception object are its type (i.e., exception class) and the message it carries
	- The message is sent along with the exception object as an instance variable
	- This message can be recovered with the accessor method **getMessage**, so that the catch block can use the message

### Programmer-Defined Exception Class Guidelines

- Exception classes may be programmer-defined, but every such class must be a derived class of an already existing exception class
- The class **Exception** can be used as the base class, unless another exception class would be more suitable
- At least two constructors should be defined, sometimes more
- The exception class should allow for the fact that the method **getMessage** is inherited

## Preserve **getMessage**

- For all predefined exception classes, **getMessage** returns the string that is passed to its constructor as an argument
	- Or it will return a default string if no argument is used with the constructor
- This behavior must be preserved in all programmerdefined exception class
	- A constructor must be included having a string parameter whose body begins with a call to **super**
	- The call to **super** must use the parameter as its argument
	- A no-argument constructor must also be included whose body begins with a call to **super**
	- This call to **super** must use a default string as its argument

# Multiple **catch** Blocks

- A **try** block can potentially throw any number of exception values, and they can be of differing types
	- In any one execution of a **try** block, at most one exception can be thrown (since a throw statement ends the execution of the **try** block)
	- However, different types of exception values can be thrown on different executions of the **try** block

# Multiple **catch** Blocks

- Each **catch** block can only catch values of the exception class type given in the **catch** block heading
- Different types of exceptions can be caught by placing more than one **catch** block after a **try** block
	- Any number of **catch** blocks can be included, but they must be placed in the correct order
#### Pitfall: Catch the More Specific Exception First

- When catching multiple exceptions, the order of the **catch** blocks is important
	- When an exception is thrown in a **try** block, the **catch** blocks are examined in order
	- The first one that matches the type of the exception thrown is the one that is executed

#### Pitfall: Catch the More Specific Exception First

```
catch (Exception e)
{ . . . }
catch (NegativeNumberException e)
{ . . . }
```
- Because a **NegativeNumberException** is a type of **Exception**, all **NegativeNumberExceptions** will be caught by the first **catch** block before ever reaching the second block
	- The catch block for **NegativeNumberException** will never be used!
- For the correct ordering, simply reverse the two blocks

### Throwing an Exception in a Method

- Sometimes it makes sense to throw an exception in a method, but not catch it in the same method
	- Some programs that use a method should just end if an exception is thrown, and other programs should do something else
	- In such cases, the program using the method should enclose the method invocation in a **try** block, and catch the exception in a **catch** block that follows
- In this case, the method itself would not include **try** and **catch** blocks
	- However, it would have to include a *throws clause*

#### Declaring Exceptions in a **throws** Clause

- If a method can throw an exception but does not catch it, it must provide a warning
	- This warning is called a *throws clause*
	- The process of including an exception class in a throws clause is called *declaring the exception*

**throws** *AnException* **//throws clause**

– The following states that an invocation of **aMethod** could throw **AnException**

**public void aMethod() throws AnException**

#### Declaring Exceptions in a **throws** Clause

• If a method can throw more than one type of exception, then separate the exception types by commas

**public void aMethod() throws**

 **AnException, AnotherException**

• If a method throws an exception and does not catch it, then the method invocation ends immediately

# The Catch or Declare Rule

- Most ordinary exceptions that might be thrown within a method must be accounted for in one of two ways:
	- 1. The code that can throw an exception is placed within a **try** block, and the possible exception is caught in a **catch** block within the same method
	- 2. The possible exception can be declared at the start of the method definition by placing the exception class name in a **throws** clause

# The Catch or Declare Rule

- The first technique handles an exception in a **catch** block
- The second technique is a way to shift the exception handling responsibility to the method that invoked the exception throwing method
- The invoking method must handle the exception, unless it too uses the same technique to "pass the buck"
- Ultimately, every exception that is thrown should eventually be caught by a **catch** block in some method that does not just declare the exception class in a **throws** clause

# The Catch or Declare Rule

- In any one method, both techniques can be mixed
	- Some exceptions may be caught, and others may be declared in a **throws** clause
- However, these techniques must be used consistently with a given exception
	- If an exception is not declared, then it must be handled within the method
	- If an exception is declared, then the responsibility for handling it is shifted to some other calling method
	- Note that if a method definition encloses an invocation of a second method, and the second method can throw an exception and does not catch it, then the first method must catch or declare it

# Summary of exception propagation

- Suppose A calls B,
- B calls C,
- C throws an exception
- If B handles (catch) the exception
	- all is good  $\odot$
- If B does not handle the exception
	- A should handle the exception
	- If not, program crashes

#### Checked and Unchecked Exceptions

- Exceptions that are subject to the catch or declare rule are called *checked* exceptions
	- The compiler checks to see if they are accounted for with either a catch block or a throws clause
	- The classes **Throwable**, **Exception**, and all descendants of the class **Exception** are checked exceptions
- All other exceptions are *unchecked* exceptions
- The class **Error** and all its descendant classes are called *error classes* 
	- Error classes are *not* subject to the Catch or Declare Rule

#### Exceptions to the Catch or Declare Rule

- Checked exceptions must follow the Catch or Declare Rule
	- Programs in which these exceptions can be thrown will not compile until they are handled properly
- Unchecked exceptions are exempt from the Catch or Declare Rule
	- Programs in which these exceptions are thrown simply need to be corrected, as they result from some sort of error

### Hierarchy of Throwable Objects

Display 9.11 Hierarchy of Throwable Objects

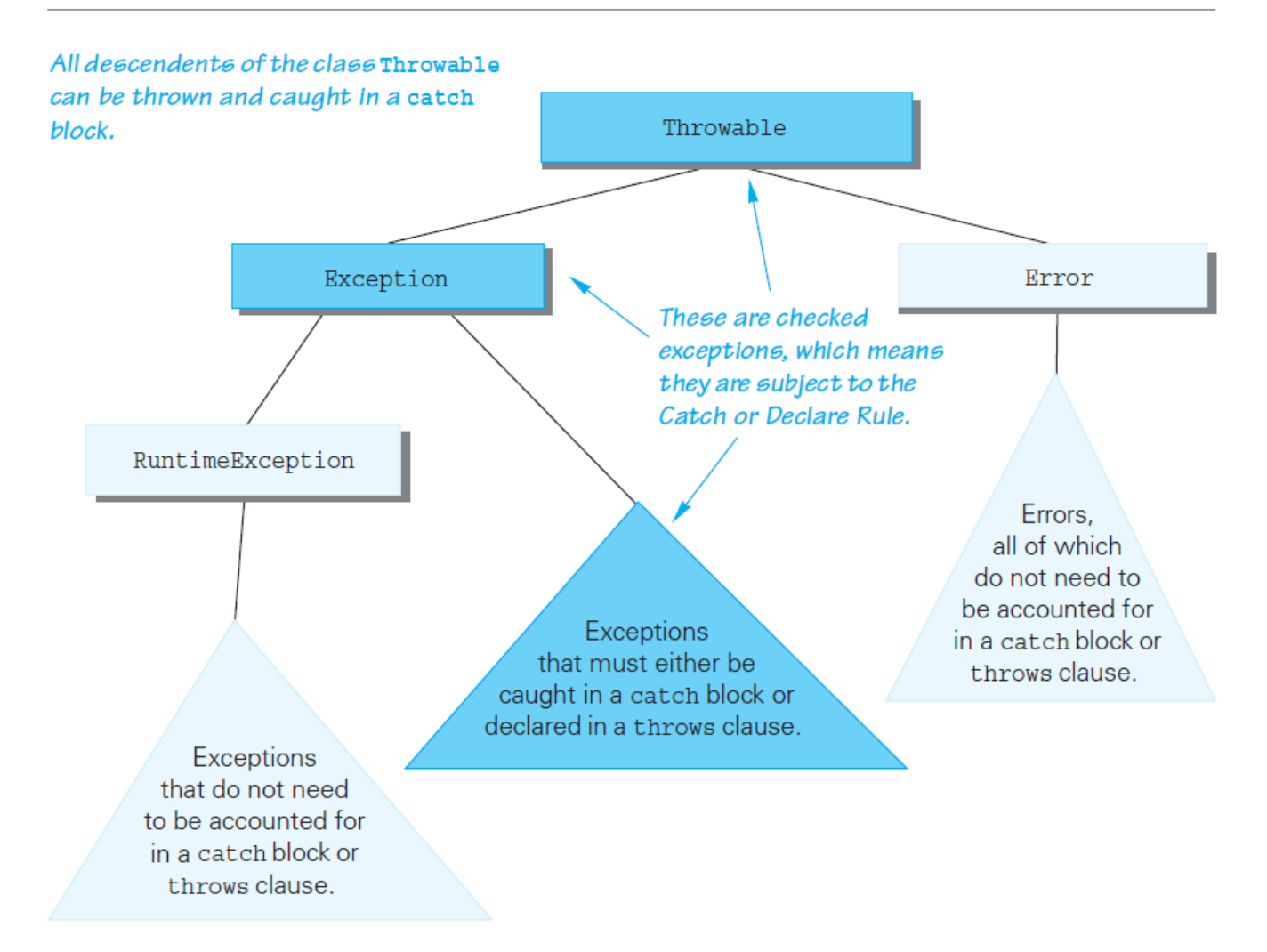

Copyright © 2016 Pearson Inc. All rights reserved. The example of the example of the example of the example of the example of the example of the example of the example of the example of the example of the example of the ex

#### The **throws** Clause in Derived Classes

- When a method in a derived class is overridden, it should have the same exception classes listed in its **throws** clause that it had in the base class
	- Or it should have a subset of them
- A derived class may not add any exceptions to the **throws** clause
	- But it can delete some

#### What Happens If an Exception is Never Caught?

- If every method up to and including the main method simply includes a **throws** clause for an exception, that exception may be thrown but never caught
	- In a GUI program (i.e., a program with a windowing interface), nothing happens - but the user may be left in an unexplained situation, and the program may be no longer be reliable
	- In non-GUI programs, this causes the program to terminate with an error message giving the name of the exception class
- Every well-written program should eventually catch every exception by a **catch** block in some method

```
Example – Retrieving a High Score 
    Without Exceptions (1 of 2)
• No exceptions, return -1 if there is no score
```
public class HighScoreNoException

{

}

}

{

```
private int score = 0;
private boolean scoreSet = false;
```

```
public HighScoreNoException()
        score = 0;
        scoreSet = false;
```

```
public void setScore(int newScore)
{
        score = newScore;
         scoreSet = true;
```

```
Example – Retrieving a High Score 
       Without Exceptions (2 of 2)
public int getScore()
       {
              if (!scoreSet)
                     return -1;
              else
                     return score;
       }
       // Short test program
       public static void main(String[] args)
                                             Problems if negative
                                             scores are allowed!
```
HighScoreNoException highscore = new HighScoreNoException(); System.out.println(highscore.getScore()); highscore.setScore(100); System.out.println(highscore.getScore());

{

}

}

#### Example – Retrieving a High Score with Exceptions (1 of 4) • Problem solved with exceptions

```
public class ScoreNotSetException extends Exception
{
         public ScoreNotSetException()
         {
                 super("Score not set");
         }
         public ScoreNotSetException(String message)
         {
                 super(message);
         }
```
}

# Example – Retrieving a High Score with Exceptions (2 of 4)

```
public class HighScoreException
          private int score = 0;
          private boolean scoreSet = false;
          public HighScoreException()
          {
                    score = 0;
                    scoreSet = false;
          }
          public void setScore(int newScore)
          {
                    score = newScore;
                    scoreSet = true;
          }
```
{

# Example – Retrieving a High Score with Exceptions (3 of 4)

```
public int getScore() throws ScoreNotSetException
{
          if (!scoreSet)
                    throw new ScoreNotSetException();
          else
                    return score;
}
// Short test program
public static void main(String[] args)
{
          HighScoreException highscore = new HighScoreException();
          try
          {
                    System.out.println
                               (highscore.getScore());
```
}

```
Example – Retrieving a High Score 
         with Exceptions (4 of 4)
   catch (ScoreNotSetException e)
                   {
                          System.out.println
                                 (e.getMessage());
                   }
                  highscore.setScore(100);
                  try
                   {
                          System.out.println
                                 (highscore.getScore());
                   }
                  catch (ScoreNotSetException e)
                   {
                          System.out.println
                                 (e.getMessage());
                   }
           }
    }
```
Copyright © 2016 Pearson Inc. All rights reserved. 9-56

### When to Use Exceptions

- Exceptions should be reserved for situations where a method encounters *an unusual or unexpected case that cannot be handled easily in some other way*
- When exception handling must be used, here are some basic guidelines:
	- Include **throw** statements and list the exception classes in a **throws** clause within a method definition
	- Place the **try** and **catch** blocks in a different method

### When to Use Exceptions

• Here is an example of a method from which the exception originates:

```
public void someMethod()
                   throws SomeException
{
 . . .
   throw new
          SomeException(SomeArgument);
 . . .
}
```
### When to Use Exceptions

• When **someMethod** is used by an **otherMethod**, the **otherMethod** must then deal with the exception: **public void otherMethod()**

```
{
   try
 {
     someMethod();
 . . .
 }
  catch (SomeException e)
 {
     CodeToHandleException
 }
 . . .
}
```
## Event Driven Programming

- Exception handling is an example of a programming methodology known as *event-driven programming*
- When using event-driven programming, objects are defined so that they send events to other objects that handle the events
	- An event is an object also
	- Sending an event is called *firing an event*

## Event Driven Programming

- In exception handling, the event objects are the exception objects
	- They are fired (thrown) by an object when the object invokes a method that throws the exception
	- An exception event is sent to a **catch** block, where it is handled

# Pitfall: Nested **try-catch** Blocks

- It is possible to place a **try** block and its following catch blocks inside a larger **try** block, or inside a larger **catch** block
	- If a set of **try-catch** blocks are placed inside a larger **catch** block, different names must be used for the **catch** block parameters in the inner and outer blocks, just like any other set of nested blocks
	- If a set of **try-catch** blocks are placed inside a larger **try** block, and an exception is thrown in the inner **try** block that is not caught, then the exception is thrown to the outer **try** block for processing, and may be caught in one of its **catch** blocks

## The **finally** Block

- The **finally** block contains code to be executed whether or not an exception is thrown in a **try** block
	- If it is used, a **finally** block is placed after a **try** block and its following **catch** blocks

```
try
{ . . . }
catch(ExceptionClass1 e)
{ . . . }
 . . . 
catch(ExceptionClassN e)
 { . . . }
finally
{
   CodeToBeExecutedInAllCases
}
```
# The **finally** Block

- If the **try-catch-finally** blocks are inside a method definition, there are three possibilities when the code is run:
	- 1. The **try** block runs to the end, no exception is thrown, and the finally block is executed
	- 2. An exception is thrown in the **try** block, caught in one of the **catch** blocks, and the **finally** block is executed
	- 3. An exception is thrown in the **try** block, there is no matching **catch** block in the method, the **finally** block is executed, and then the method invocation ends and the exception object is thrown to the enclosing method

# Rethrowing an Exception

- A **catch** block can contain code that throws an exception
	- Sometimes it is useful to catch an exception and then, depending on the string produced by **getMessage** (or perhaps something else), throw the same or a different exception for handling further up the chain of exception handling blocks

#### **ArrayIndexOutOfBoundsException**

- An **ArrayIndexOutOfBoundsException** is thrown whenever a program attempts to use an array index that is out of bounds
	- This normally causes the program to end
- Like all other descendents of the class **RuntimeException**, it is an unchecked exception
	- There is no requirement to handle it
- When this exception is thrown, it is an indication that the program contains an error
	- Instead of attempting to handle the exception, the program should simply be fixed

### The **AssertionError** Class

• When a program contains an assertion check, and the assertion check fails, an object of the class **AssertionError** is thrown

– This causes the program to end with an error message

- The class **AssertionError** is derived from the class **Error**, and therefore is an unchecked exception
	- In order to prevent the program from ending, it could be handled, but this is not required

### Assertions

- An *assertion* is a statement in the Java<sup>TM</sup> programming language that enables you to test your assumptions about your program.
- For example, if you write a method that calculates the speed of a particle, you might assert that the calculated speed is less than the speed of light.
- Each assertion contains a boolean expression that you believe will be true when the assertion executes.
- If it is not true, the system will throw an error.
- By verifying that the boolean expression is indeed true, the assertion confirms your assumptions about the behavior of your program, increasing your confidence that the program is free of errors.
- For more detail, see the Oracle's [documentation](http://docs.oracle.com/javase/7/docs/technotes/guides/language/assert.html)

### assertion I

- assert *Expression*<sub>1</sub>;
- where *Expression*<sub>1</sub> is a boolean expression.
	- When the system runs the assertion, it evaluates *Expression*<sub>1</sub> and if it is false throws an [AssertionError](http://docs.oracle.com/javase/7/docs/api/java/lang/AssertionError.html) with no detail message.

#### • assert *Expression*<sub>1</sub>: *Expression*<sub>2</sub>; where:

- *Expression<sub>1</sub>* is a boolean expression.
- *Expression*<sub>2</sub> is an expression that has a value. (It cannot be an invocation of a method that is declared void.)
- Use this version of the assert statement to provide a detail message for the AssertionError. The system passes the value of *Expression*<sub>2</sub> to the appropriate AssertionError constructor, which uses the string representation of the value as the error's detail message.

### When to use an assertion

- if (i % 3 == 0) {
- ... }
- else if (i % 3 = = 1) {
- $\ldots$  } else {
- **// We know (i % 3 == 2)**
- ... }
- if (i % 3 == 0) {
- ... }

• ... }

- else if (i % 3 = = 1) {
- $\ldots$  } else {
- • **assert i % 3 == 2 : i;**

You should **use an assertion whenever you would have written a comment that asserts an invariant**
- switch(suit) {
- case Suit.CLUBS:
- $\bullet$  ...
- break;
- case Suit.DIAMONDS:
- $\bullet$  ...
- break;
- case Suit.HEARTS:
- $\bullet$  ...
- break;
- case Suit.SPADES:
- ... break;
- default:
- assert false : suit;
- }

 $\overline{1}$ 

## Compiling Files That Use Assertions

- You must compile using -source
- javac **-source 1.7** MyClass.java
- Then you must enable assertion when you run the program
- java –ea MyClass

## Compiling with assertions in Eclipse

- Run -> Run Configurations -> Arguments
- then in the VM argument window, enter "-ea"
- to enable assertions

## Compiling with assertions in Eclipse

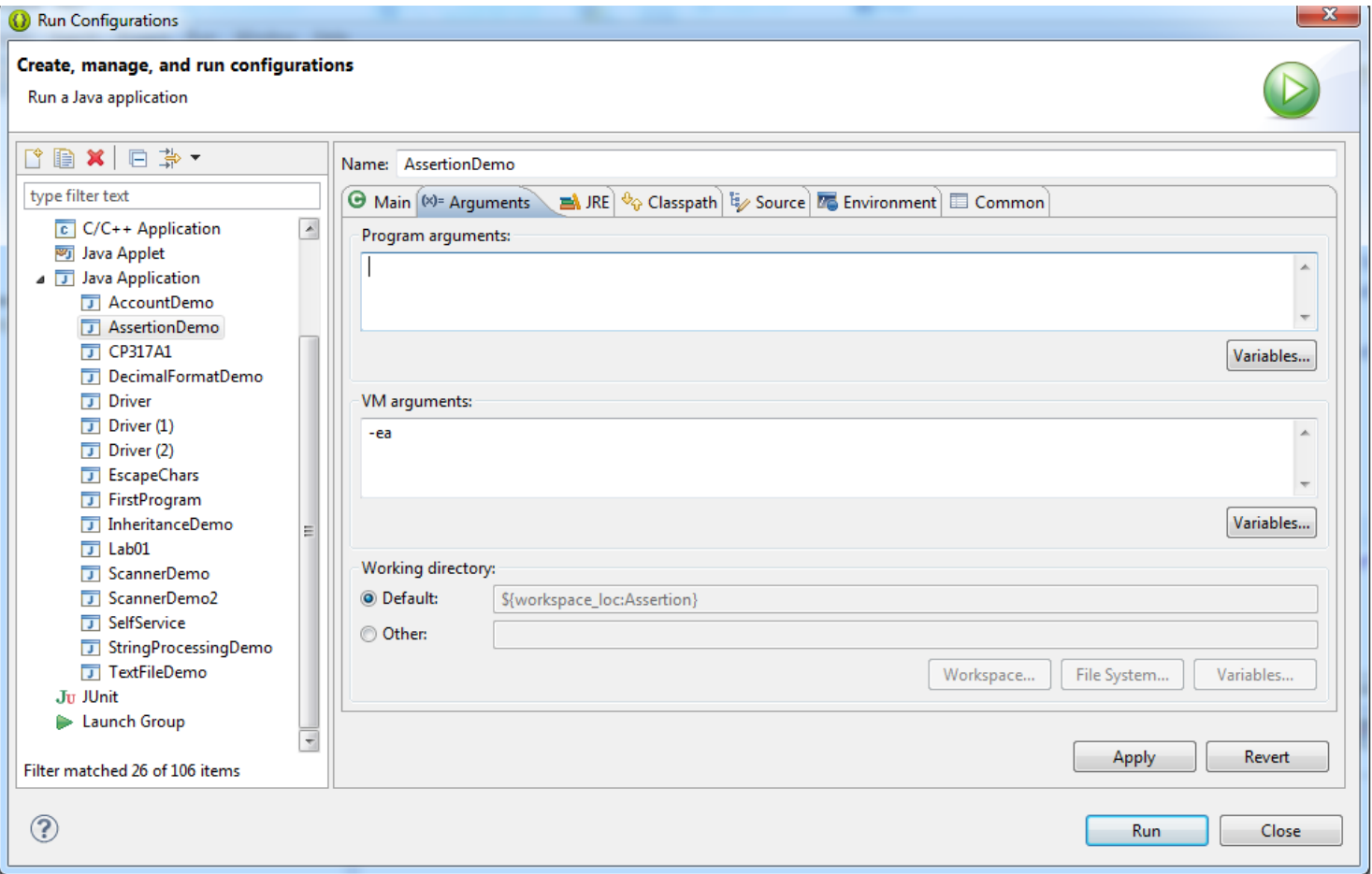